## Infocus User Manual

When people should go to the book stores, search start by shop, shelf by shelf, it is in fact problematic. This is why we present the books compilations in this website. It will agreed ease you to see guide **Infocus User Manual** as you such as.

By searching the title, publisher, or authors of guide you essentially want, you can discover them rapidly. In the house, workplace, or perhaps in your method can be every best place within net connections. If you point toward to download and install the Infocus User Manual, it is entirely simple then, past currently we extend the join to buy and make bargains to download and install Infocus User Manual as a result simple!

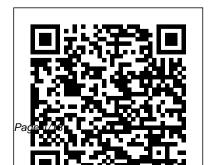

The Information Broker's
Handbook CRC Press
This third edition of Digital
Restoration from Start to
Finish walks you step-by-

step through the entire process of restoring old photographs and repairing new ones using Adobe Photoshop, Photoshop Elements, GIMP and more. This best-selling guide is now updated with the latest software advancements, and tones quickly with Curves, new techniques including hand-tinting in lab, repairing water damaged photos, and tips for the spot healing brush and masked layers. No process detail is overlooked, from choosing the right hardware and software, getting the photographs into the computer, getting the finished photo out of the

computer and preserving it for posterity. LEARN HOW TO: Scan faded and damaged prints or films Improve snapshots with Shadow/Highlight adjustment Correct uneven exposure Fix color and skin plug-ins, and Hue/Saturation Mastering the Nikon adjustment layers Correct uneven exposure and do dodging and burning-in with adjustment layers Hand-tint your photographs easily Correct skin tones with airbrush layers Clean up dust and scratches speedily and effectively Repair small and large cracks with masks and filters Fliminate tarnish

and silvered-out spots from a photograph in just a few steps Minimize unwanted print surface textures Erase mildew spots Eliminate dots from newspaper photographs Increase sharpness and fine detail Maximize print quality COOLPIX A McGraw-Hill Companies The Meade ETX range of telescopes is one of the most successful ever made. It is low-cost, has sold in its tens of thousands, and is available in almost every

country. Here, ETX expert Mike Weasner reveals everything any amateur astronomer ever wanted to know about the telescope. First book dedicated entirely to the ETX. Written by an acknowledged world authority. Describes the "best" 100 objects to begin observing. Contains detailed hints and tips aimed at getting the best out of the ETX. Features imaging (photographic and digital) as well as visual observing.

Sony Alpha A6000: The Complete of The Information Broker's Guide First Edition Design Pub. PCMag.com is a leading authority on technology, delivering Labs-based, independent reviews of the latest products and services. Our expert industry analysis and practical solutions help you make better buying decisions and get more from technology. CIO Rocky Nook, Inc. Turn the Net's info revolution into a do-ityourself business. Having a passion for uncovering obscure Net data? Turn your passion into a rewarding career with the Third Edition

Handbook, by Sue Rugge & Alfred Glossbrenner The world's leading information broker, Rugge shares her research & business secrets alike-showing you how to get started brokering information, stay successful & grow as you do. It's all here-guidelines for setting prices, tips for drawing up contracts, billing do's & don'ts-plus the hands-on help you need to: market yourself as an expert information broker & build a roster of high-paying clients; get your

hands on FREE or low-cost information you can repackage & sell; turn data from the Net, Web, libraries, public records, BBSs, SIGs, online databases & other sources into sought-after intelligence; exploit the latest connectivity hardware & software-from browsers & ISDN lines to high-speed modems & CD-ROMs. Mastering the Nikon D800 Oxford **University Press** Another in Sony 's line of DSLR cameras was announced to the public in February 2014 in the form of the Alpha A6000. The A6000 camera is a compact digital device

that is mirrorless in nature and lightweight; facilitating comfort for users. Also dubbed the II F6000 camera, the camera has been lauded Microscopy and Analysis Taylor & for meeting photographic needs left Francis unsatisfied by its predecessors the NEX-6 and Nex-7. Improved features include an advanced Hybrid Auto focus system and a phase detection point of approximately one hundred and seventy nine with up to ninety percentage coverage and the ability to auto focus at a speed of 0.06 seconds. It also includes object tracking and continuous shooting mode of up to eleven frames per second. Sony also brought enhancements by introducing the BIONZ X processor. This new engine is designed to produce

professional quality images and ISO sensitivity in low-light of up to 25600

This volume brings together articles on the law of armed conflict and the use of force from the Max Planck Encyclopedia of Public International Law, the definitive reference work on international law. It provides an invaluable resources for scholars, students, and practitioners of international humanitarian law, giving an accessible, thorough overview of all aspects of the field. Each article contains cross-references to related articles, and includes a carefully selected bibliography of the most important writings and primary

materials as a guide to further reading. The Encyclopedia can be used by a wide range of readers. Experienced scholars and practitioners will find a wealth of information on areas that they do not already know well as well as indepth treatments on every aspect of their specialist topics. Articles can also be set as readings for students on taught courses.

Popular Photography Hal Leonard Corporation

Don't waste valuable time and budget fixing your footage in post! Shoot the effects you want effectively and creatively the first time. This full-color step-by step guide to visual effects cinematography empowers you to plan out and execute visual effects shots on a budget, without falling into the common pitfall of using high-end computer graphics to "fix it in post. Learn how to effectively photograph foreground miniatures, matte paintings, green screen set ups, miniatures, crowd replication, explosions, and so much more to create elements that will composite together flawlessly. Filming the Fantastic focuses on the art and craft of visual effects using real case scenarios from a visual effects cameraman. These lessons from the front line will give you ideas and insight so you can translate your skills into any situation, no matter what camera or software package you are using and no matter if you are using film or digital technology. Learn how to film your fantastic

visual effects with this book! Co-operative Enterprise Building a Better World Springer Science & Business Media Mastering the Nikon D610 by Darrell Young provides a wealth of experience-based information and insights for owners of the new D610 camera. Darrell is determined to help the user navigate past the confusion that often comes with complex and powerful professional camera equipment. This book explores the features and capabilities of the camera in a

way that far surpasses the user's to share his knowledge. The manual. It guides readers through the camera features with step-by-step setting adjustments; color when, and why explanations for each option. Every button, dial, switch, and menu configuration setting is explored in a user-friendly manner, with suggestions for setup according to various shooting styles. Darrell's friendly and informative writing style allows readers to easily follow directions while feeling as if a friend dropped in exciting full-color guide covers

learning experience for new D610 users goes beyond just the camera itself and covers basic photography technique. illustrations; and detailed how, The State of World Population, 1999 John Wiley & Sons Enhance your BlackBerry app user experience with this fullcolor guide! With hundreds of thousands of BlackBerry apps available for business users on the go, how do you even begin to filter through them to find the ones that best suit your needs? You don 't have to—Brilliant BlackBerry Apps For Dummies does the work for you! This

hundreds of the best, most essential, and most effective applications conducive to bolstering your productivity and enhancing your BlackBerry user experience. Discover which apps can put a world of information at your fingertips! Filters through hundreds of thousands of BlackBerry applications to present you with the ones that will serve you best Provides the lowdown on the most essential apps for increasing your productivity and enhancing your BlackBerry experience Reveals tips and tricks for getting the most out of each application and customizing your BlackBerry to

suit your needs Saves you time and effort by doing the research for you and providing you with the best apps in the areas of business, finance, reference, sports, travel, social networking, entertainment, news, food, nutrition, games, fitness, and more Brilliant BlackBerry Apps For Dummies removes the pits and filters out the seeds to present you with the best BlackBerry apps for increased productivity on the go! Conservation of Easel Paintings Conceptual Kings InfoWorld is targeted to Senior IT professionals. Content is segmented into Channels and Topic Centers. InfoWorld also

celebrates people, companies, and projects.

Literacy Leader Fellowship Program Reports: no. 1. State level policy for workplace basic education: what advocates are saying DIANE Publishing Inc. The Canon EOS 5D Mark III is the latest in Canon's line of full-frame DSLR cameras. Its impressive array of capabilities and advanced controls allow the photographer ever more influence over the final image. With this comes more menus, buttons, and dials that the photographer must learn how to use to take full advantage of the camera. This book explores the features and capabilities of the 5D Mark III in a way that far surpasses the user's manual. It guides readers

through the camera features with step-by-step setting adjustments; color illustrations; and detailed how, when, and why explanations for each option. Every button, dial, switch, and menu configuration setting is explored in a user-friendly manner, with suggestions for setup. The informative text is illustrated with screenshots and example images throughout, making it easy to follow along. Author James Johnson covers everything from the basic features of the camera to the numerous advanced photographic options as he discusses topics such as focus and exposure, lenses, lighting, custom settings, and more. With this book as your guide, you'll learn how to get the most out of this powerful camera.

Digital Restoration from Start to Finish Rocky Nook, Inc.
Mastering the Nikon D850 by Darrell Young provides a wealth of experience-based information and insights for owners of the new D850 camera. Darrell is determined to help the user navigate past the confusion that often comes with complex and powerful professional camera equipment.

This book explores the features and capabilities of the camera in a way that far surpasses the user 's manual. It guides readers through the camera features with step-by-step setting adjustments; color illustrations; and detailed how, when, and why explanations for

each option. Every button, dial, switch, and menu configuration setting is explored in a user-friendly manner, with suggestions for setup according to various shooting styles.

Darrell 's friendly and informative writing style allows readers to easily follow directions, while feeling as if a friend dropped in to share his knowledge. The information in this book goes beyond the camera itself and also covers basic photography technique.

p.p1 {margin: 0.0px 0.0px 0.0px 0.0px 0.0px; font: 11.0px Verdana} p.p2 {margin: 0.0px 0.0px 0.0px 0.0px; font: 11.0px Verdana; min-height: 13.0px}

InfoWorld Rocky Nook, Inc. Mastering the Nikon COOLPIX A by Darrell Young provides experience-based information for owners of the new COOLPIX A camera. In this ebook, Darrell helps the user navigate past the confusion that often comes with learning to use complex camera equipment. This ebook explores the features and capabilities of the camera in a way that far surpasses the user's manual. It includes an indepth look at the camera 's controls and functions. It guides readers through the camera features with step-by-step setting adjustments; color illustrations;

and detailed explanations for each option. Every button, dial, and menu configuration setting is explored in a user-friendly manner, with suggestions for setup according to various shooting styles. Darrell's friendly and informative writing style allows readers to easily follow directions. In this new COOLPIX A manual. Darrell provides information on the camera 's functions, as well as basic photography techniques, as people, companies, and part of the complete learning experience.

Mastering the Nikon D750 **DIANE** Publishing Web accessibility not just

morally sound — there are legal obligations as well Very large potential audience, consisting of web developers and business managers Very little competition to this book **HWM CRC Press** InfoWorld is targeted to Senior IT professionals. Content is segmented into Channels and Topic Centers. InfoWorld also celebrates projects. PC Mag Apress The purpose of this book is to introduce you in considerable detail to what we call the 'co-

operative enterprise ', and to explore with you the broader question of why co-operatives are important in today 's world. This is not a "how to "book, in the normal sense. It is however (we hope) an excellent foundation upon which to broaden your understanding and appreciation of co-operative forms of enterprise, not only in your country - but around the globe. You will learn why cooperation works and also see why sometimes it may not work, and you will learn about best practices and success factors within co-operatives. If you are an employee, a manager, or an

elected official within a cooperative, you will also learn about why and how leadership and management effectiveness are different in co-operative forms of enterprise. The book is divided into five parts. The first part is called "Setting the Stage ", and contains two chapters. The first chapter introduces the reader to the nature of co-operation, while the operatives Today " and it second chapter looks at the evolution of co-operation all the way from social movements to business systems of enterprise. The second part is entitled " How Co-operatives Are Different " and begins by

presenting what we call the "co-Community Development, and operative value proposition ". The third and fourth chapters provide details on the difference between the co-operative sector, the private sector, and the public sector. Chapter Five describes why and how leadership and management effectiveness are different in a co-operative. The third part is entitled "Coincludes three chapters. Chapter Six describes "National and International Co-operative Development ", and Chapter Seven looks at the role cooperatives have played and are playing in "Wealth Creation,

Poverty Reduction " around the globe. The last chapter in this section describes the "Pivotal Role for Government in Enabling Development. " Part Four is entitled "Building a Better World " and it includes three chapters. The first chapter, Chapter Nine is entitled "Some Strategies and Tactics for Success ". Chapter Ten is entitled "Towards a World Vision for Co-operatives ". Chapter Eleven is "The Challenges and Opportunities Ahead ", and it invites and challenges readers - and all cooperators - to seriously imagine

what the future might be for cooperative forms of enterprise. No turbulent period in human small undertaking to be sure! Just history, encompassing the for fun we have included a final part called "Everything Else Cooperative " into which we cram additional co-operative website links and interesting content which we think you might like and which didn 't exactly seem to fit anywhere else. You decide! We also include some of our parting after thoughts (post scripts) in this section. Popular Photography "O'Reilly Media, Inc." (Unlocking the Masters). The life and music of Richard Strauss (1864-1949) span

what was arguably the most Franco-Prussian War, the unification of Germany, and two world wars. He was one of So have the operas Salome, the very last composers to have started his career in service to the old European aristocracy, but near the end of good music, both early and his life, the continent lay in shambles, and he faced financial ruin even as he remained Germany's greatest living composer. Virtually from the day they were written, Strauss's tone poems from the late nineteenth

century works such as Don Juan, Till Eulenspiegel, Also Sprach Zarathustra, and Death and Transfiguration have been repertory standards. Elektra, and Der Rosenkavalier. And yet a tremendous quantity of very late, has only recently come to the attention of musicians and music lovers alike. This "owner's manual," accompanied by full-length audio tracks, surveys all the major works with orchestra: symphonies, concertos, tone

poems, operas, ballets, suites. and songs. Many of them will be new even to listeners familiar with the popular pieces, part of a vast legacy of immaculately crafted, beautiful music that deserves to be rediscovered and treasured. Official Gazette of the United States Patent and Trademark Office Routledge InfoWorld is targeted to Senior IT professionals. Content is segmented into Channels and Topic Centers. InfoWorld also celebrates people, companies, and projects. Brilliant BlackBerry Apps For

Dummies Rocky Nook, Inc.

The Fifth Edition of The Camera digital (HD) intertwine, how they Assistant's Manual has been completely updated to reflect the to do both jobs well. The technology of today, providing crucial guidance to student filmmakers as they prepare to enter the professional world and work as camera assistants. David Flkins has the technical knowhow to provide students with easy to follow advice about how to act on set, what a camera assistant is expected to do, and all the tips and tricks that will make a first or second camera assistant ready to advance to the next level. Readers will learn how troubleshoot common problems the skill sets of a 1st or 2nd AC (Camera Assistant) in film and

differ, and all they need to know advancements in HD and digital video are only adding to an already demanding job, and this fifth edition of The Camera Assistant's Manual provides Camera Assistant novices and experienced ACs alike with valuable knowledge that they need to work in both formats. This nuts and bolts guide covers the basics of cinematography, how to maintain a camera, how to transport a camera, how to that arise on set, and even advice about interviewing for the job.

The new edition has also been updated to include new forms, checklists, tables, and illustrations that will be essential to the success of any camera assistant. Using problem solving skills, readers will hone proficiency both on the set and off, and they will find a vital tool for their toolkits in this book. Far Eastern Economic Review Rocky Nook, Inc. In bright light, it is easier to take a beautiful photograph with your DSLR. When the sun starts to go down or you are shooting indoors, a whole new skill set is needed. This new addition to the successful

Field Guide Series will help youworks of art. shoot what potentially could be the most lovely image without the help of natural light. No more harsh flash photographs with dreary backgrounds and no more blurry night shots that were exposed too long. Opening with a section on the qualities of different kinds of low light. the book then deals with ways of overcoming gloomy situations, whether you are shooting hand-held or on a tripod. Post-production fixes are also covered, allowing you to turn difficult shots into real